## Programmation : TP 11

Objectifs : [C] Pointeurs et structures.

## [C] Listes modifiables

Une liste est une structure de données utilisée pour manipuler une collection d'objets de même type. Contrairement à un tableau, une liste peut contenir un nombre d'éléments variable dynamiquement, et sa taille n'a donc pas besoin d'être connue a priori. L'accès aux éléments d'une liste s'effectue de manière séquentielle, en commençant par le premier élément de la liste puis en parcourant les suivants un à un : on ne peut pas obtenir directement un élément arbitraire de la liste comme on le fait grâce à l'index pour un tableau.

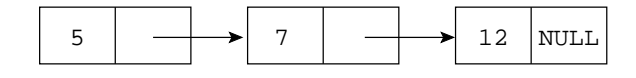

Fig. 1 – Structure de liste

- 1. La figure ?? illustre une implémentation de listes d'entiers : chaque « cellule » de la liste contient un élément et un pointeur vers l'élément suivant; la fin de la liste est codée par le pointeur NULL. Définir le type liste capable de représenter une collection d'entiers (en utilisant un alias de type typedef), ainsi que la constante vide qui représente la liste vide. Ecrire les fonctions suivantes : ´
	- liste cons(int, liste) : ajoute un élément en tête d'une liste;
	- int est\_vide(liste) : teste si une liste est vide ;
- 2. Écrire la fonction void print(liste) qui affiche les éléments d'une liste.
- 3. Écrire la fonction int longueur(liste) qui calcule le nombre d'éléments d'une liste.
- 4. Écrire la fonction void concatenation(liste\* 11, liste 12) qui « ajoute » la liste 12 à la fin de la liste 11 en modifiant cette dernière. Il faut nécessairement passer l'adresse de la liste 11 en paramètre de concatenation pour pouvoir la modifier.
- 5. Écrire la fonction void insertion(int e, liste\* 1) qui insère un élément à sa place dans une liste tri´ee par ordre croissant. La figure ?? illustre l'insertion de l'entier 10 dans la liste de la figure ??. Comme pour concatenation, insertion manipule l'adresse de la liste l pour pouvoir la modifier.

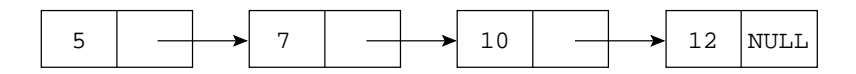

FIG.  $2$  – Insertion d'un élément dans une liste

6. Écrire une fonction de tri par insertion d'un tableau d'entiers :  $int*$  tri( $int*$  t,  $int n$ ), n étant la taille de t. Pour réaliser ce tri, on insèrera un à un les éléments du tableau à leur place dans une liste tri´ee (initialement vide), puis on transformera cette liste en un nouveau tableau renvoyé par la fonction.